МИНИСТЕРСТВО НАУКИ И ВЫСШЕГО ОБРАЗОВАНИЯ РОССИЙСКОЙ ФЕДЕРАЦИИ

Ульяновский государственный университет ОТДЕЛ ПОДГОТОВКИ КАДРОВ ВЫСШЕЙ КВАЛИФИКАЦИИ

## УЧЕБНЫЙ ПЛАН

подготовки аспирантов

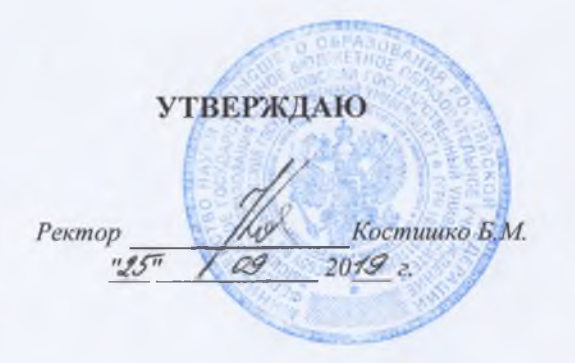

План одобрен Ученым советом Протокол № 2/273 от 24.09.2019

Направление 40.06.01 Юриспруденция

Уголовный процесс

Кафедра: Уголовного процесса

Отдел: юридический факультет

40.06.01

Квалификация (степень). Исследователь. Преподаватель-исследователь

Форма обучения: очная

Срок обучения: Зг

Виды профессиональной деятельности

- научно-исследовательская деятельность в области юриспруденции; преподавательская деятельность по образовательным программам высшего образования

## СОГЛАСОВАНО

Первый проректор - проректор по УР

Начальник УМУ

Декан

Зав. кафедрой

Начальник отдела ПКВК

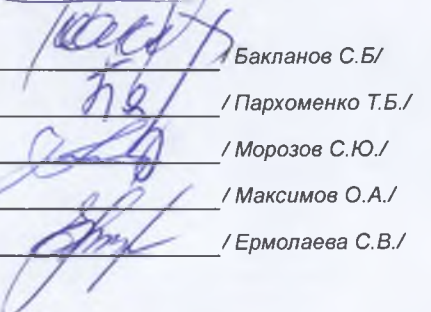

Год начала подготовки Образовательный стандарт

2019 1538

05.12.2014

## ПЛАН Учебный план аспирантов '40.06.01\_12.00.09\_2019.plax', код направления 40.06.01, год начала подготовки 2019

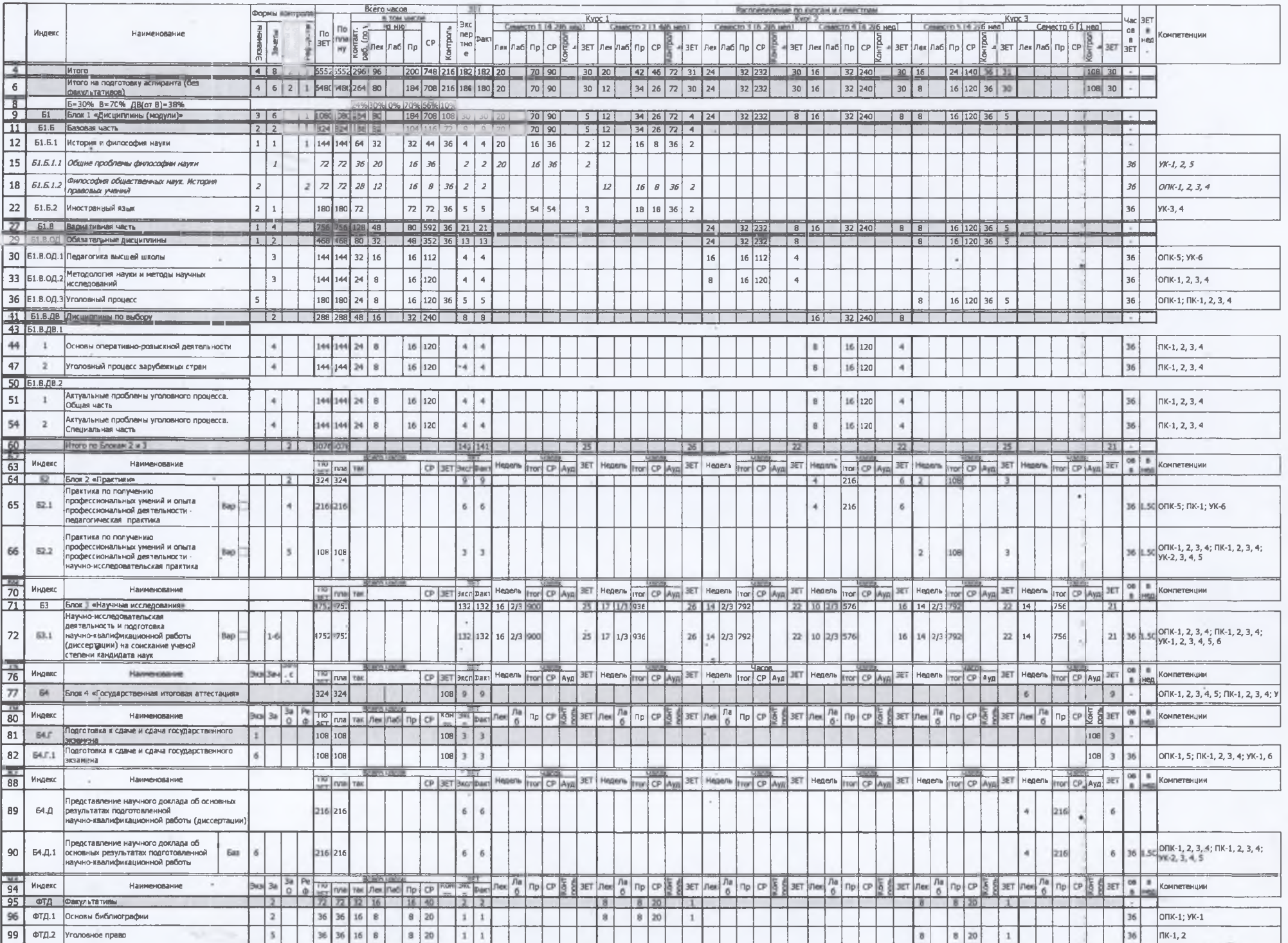

h,

 $-1$